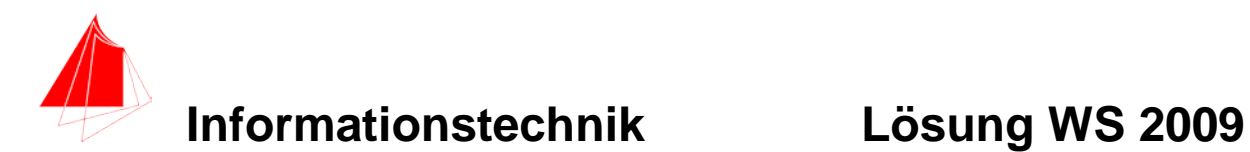

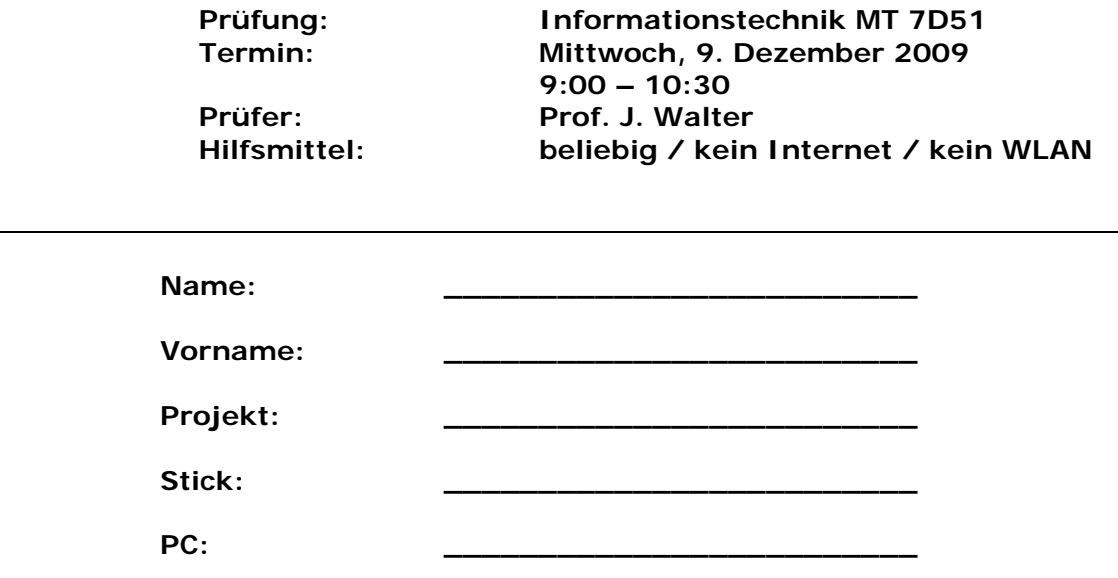

#### bitte keine rote Farbe verwenden

## (nicht ausfüllen)!

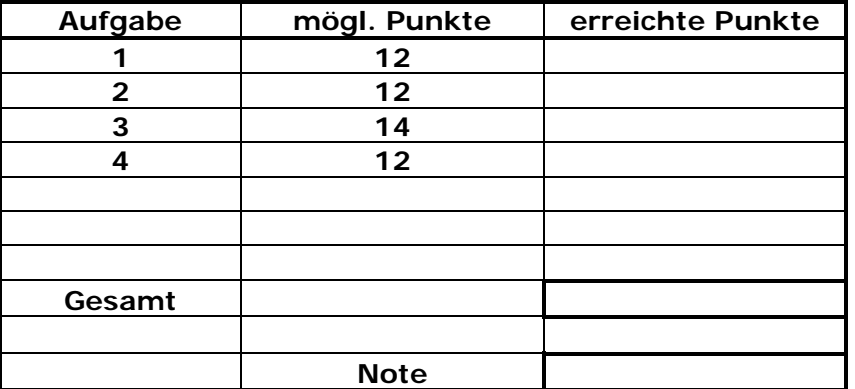

## **Bearbeiten Sie die Aufgaben nur, falls Sie keine gesundheitlichen Beschwerden haben.**

## **Viel Erfolg**

**Bemerkung: Löschen Sie zunächst den Stick und erstellen Sie einen Ordner mit ihrem Namen.**

**Sie können die Vorder- und Rückseite benutzten. Es werden die auf den Prüfungsblättern vorhandenen oder fest mit den Prüfungsblättern verbundenen Ergebnisse gewertet. Schreiben Sie nur den Ansatz und das Ergebnis/Skizze auf die Blätter. Die gesamte Lösung erstellen Sie auf dem Stick in den Ordnern: A1\_Nachname, A2\_Nachname, A3\_Nachname, A4\_Nachname**

**Mit Abgabe dieser Arbeit bestätigen Sie das Löschen von HPVEE "Classroom-Lizenz" und Maple 12 auf ihrem PC.**

**WICHTIG: IN JEDER LÖSUNG MUSS AM ANFANG: NAME + MATR.-NR. STEHEN!**

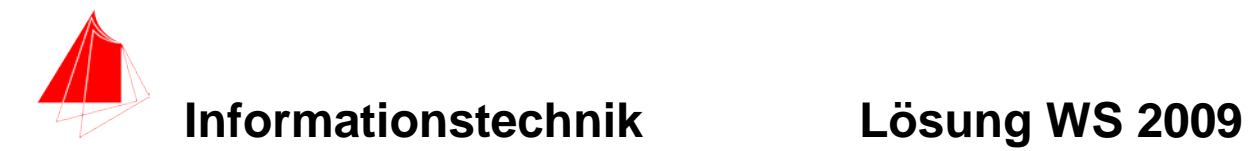

## **1. Gauß'sches Prinzip der kleinsten Fehlerquadrate**

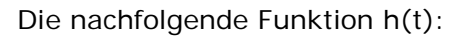

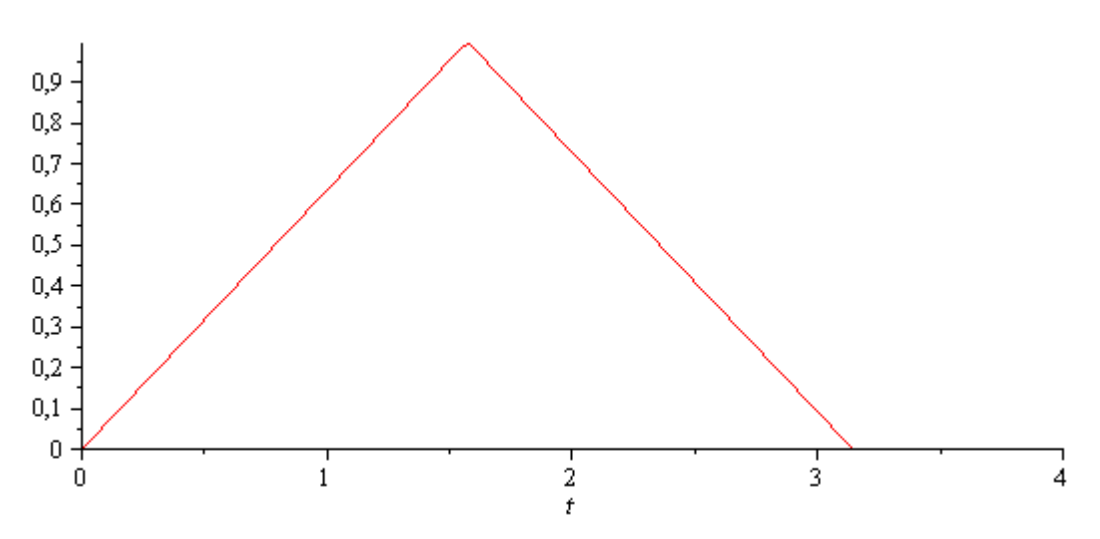

## **Abb. 1: Funktion h(t)**

soll im Bereich  $0 \le t \le \pi$  optimal durch die Funktion  $g := a + b * sin(t)$  angenähert werden. Erzeugen Sie die Funktion h(t) mit Hilfe der Heaviside-Funktion.

- a) 8P Bestimmen Sie die Parameter der Funktion g(t). Plotten Sie die Funktion g(t) und  $h(t)$
- b) 2P Skizzieren Sie das Ergebnis.
- c) 2P Um welche-r/n Stelle/n tritt die größte Abweichung auf?

> restart;

$$
h := \frac{\left(\text{Heaviside}(t) - \text{Heaviside}\left(t - \frac{\pi}{2}\right)\right) \cdot 1 \cdot t}{\frac{\pi}{2}} + \left(\text{Heaviside}\left(t - \frac{\pi}{2}\right)\right) - \text{Heaviside}\left(t - \pi\right)\left(\frac{-1 \cdot t}{\frac{\pi}{2}} + 2\right)
$$
\n
$$
h := \frac{2\left(\text{Heaviside}(t) - \text{Heaviside}\left(t - \frac{1}{2}\pi\right)\right)t}{\pi} + \left(\text{Heaviside}\left(t - \frac{1}{2}\pi\right) - \text{Heaviside}\left(t - \pi\right)\right)\left(-\frac{2t}{\pi} + 2\right)
$$

 $\frac{\partial}{\partial t}$  *plot*(*h*, *t*=0.4);

**Informationstechnik**  
\n
$$
\begin{array}{rcl}\n\frac{1}{\sqrt{3}} & \frac{1}{\sqrt{3}} \\
\frac{1}{\sqrt{3}} & \frac{1}{\sqrt{3}} \\
\frac{1}{\sqrt{3}} & \frac{1}{\sqrt{3}} \\
\frac{1}{\sqrt{3}} & \frac{1}{\sqrt{3}} \\
\frac{1}{\sqrt{3}} & \frac{1}{\sqrt{3}} \\
\frac{1}{\sqrt{3}} & \frac{1}{\sqrt{3}} \\
\frac{1}{\sqrt{3}} & \frac{1}{\sqrt{3}} \\
\frac{1}{\sqrt{3}} & \frac{1}{\sqrt{3}} \\
\frac{1}{\sqrt{3}} & \frac{1}{\sqrt{3}} \\
\frac{1}{\sqrt{3}} & \frac{1}{\sqrt{3}} \\
\frac{1}{\sqrt{3}} & \frac{1}{\sqrt{3}} \\
\frac{1}{\sqrt{3}} & \frac{1}{\sqrt{3}} \\
\frac{1}{\sqrt{3}} & \frac{1}{\sqrt{3}} \\
\frac{1}{\sqrt{3}} & \frac{1}{\sqrt{3}} \\
\frac{1}{\sqrt{3}} & \frac{1}{\sqrt{3}} \\
\frac{1}{\sqrt{3}} & \frac{1}{\sqrt{3}} \\
\frac{1}{\sqrt{3}} & \frac{1}{\sqrt{3}} \\
\frac{1}{\sqrt{3}} & \frac{1}{\sqrt{3}} \\
\frac{1}{\sqrt{3}} & \frac{1}{\sqrt{3}} \\
\frac{1}{\sqrt{3}} & \frac{1}{\sqrt{3}} \\
\frac{1}{\sqrt{3}} & \frac{1}{\sqrt{3}} \\
\frac{1}{\sqrt{3}} & \frac{1}{\sqrt{3}} \\
\frac{1}{\sqrt{3}} & \frac{1}{\sqrt{3}} \\
\frac{1}{\sqrt{3}} & \frac{1}{\sqrt{3}} \\
\frac{1}{\sqrt{3}} & \frac{1}{\sqrt{3}} \\
\frac{1}{\sqrt{3}} & \frac{1}{\sqrt{3}} \\
\frac{1}{\sqrt{3}} & \frac{1}{\sqrt{3}} \\
\frac{1}{\sqrt{3}} & \frac{1}{\sqrt{3}} \\
\frac{1}{\sqrt{3}} & \frac{1}{\sqrt{3}} \\
\frac{1}{\sqrt{3}} & \frac{1}{\sqrt{3}} \\
\frac{1}{\sqrt{3}} & \frac{1}{\sqrt{3}} \\
\frac{1}{\sqrt{3}} & \frac{1}{\sqrt{3}} \\
\frac{1}{\sqrt{3}} & \frac{1}{\sqrt{3}} \\
\frac{1}{\sqrt{3}} & \frac
$$

$$
\quad \textbf{P} \quad plot([h, g1], t = 0 \ldots \pi);
$$

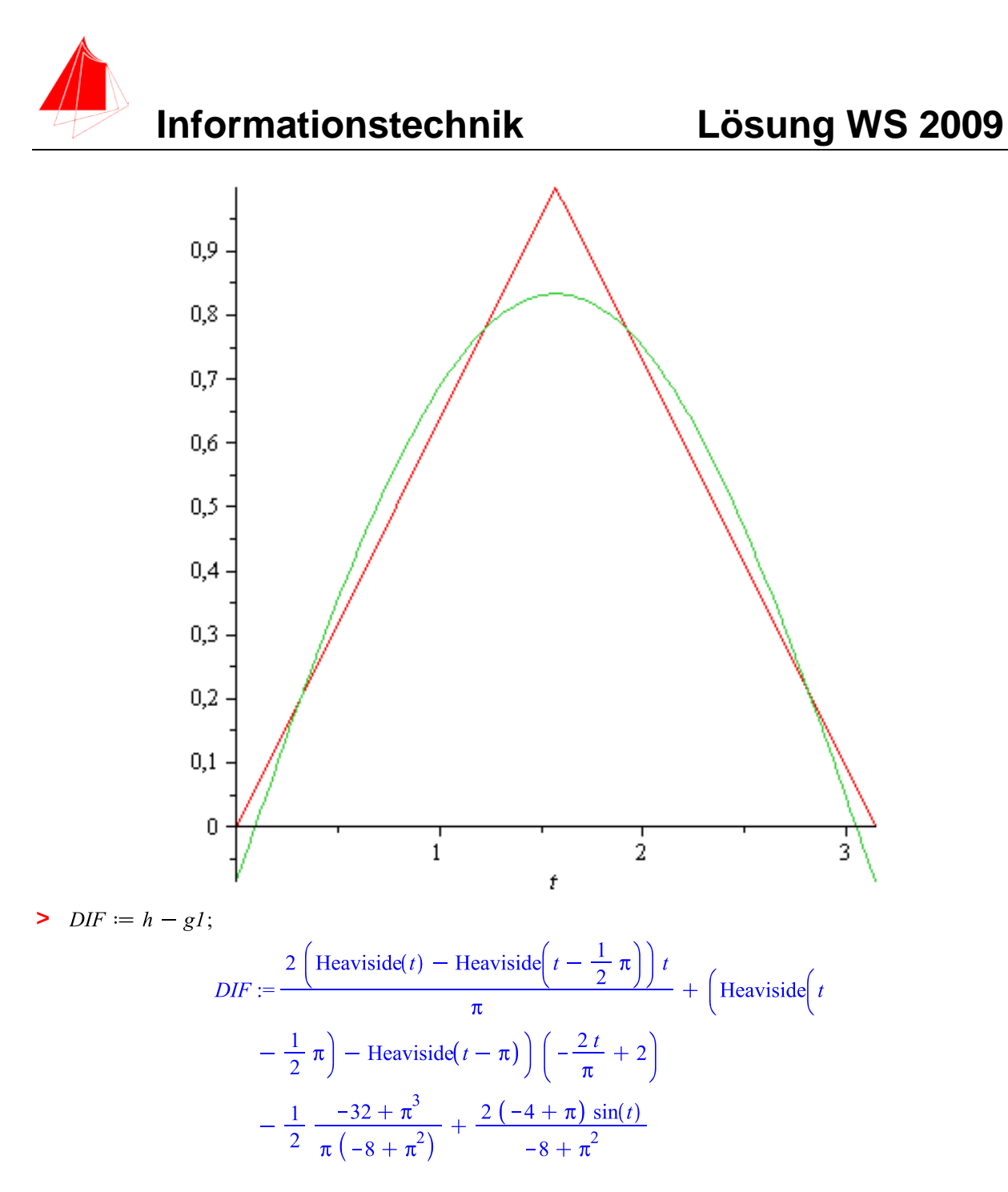

 $\frac{1}{2}$  *plot*(*DIF*, *t* = 0..*n*)

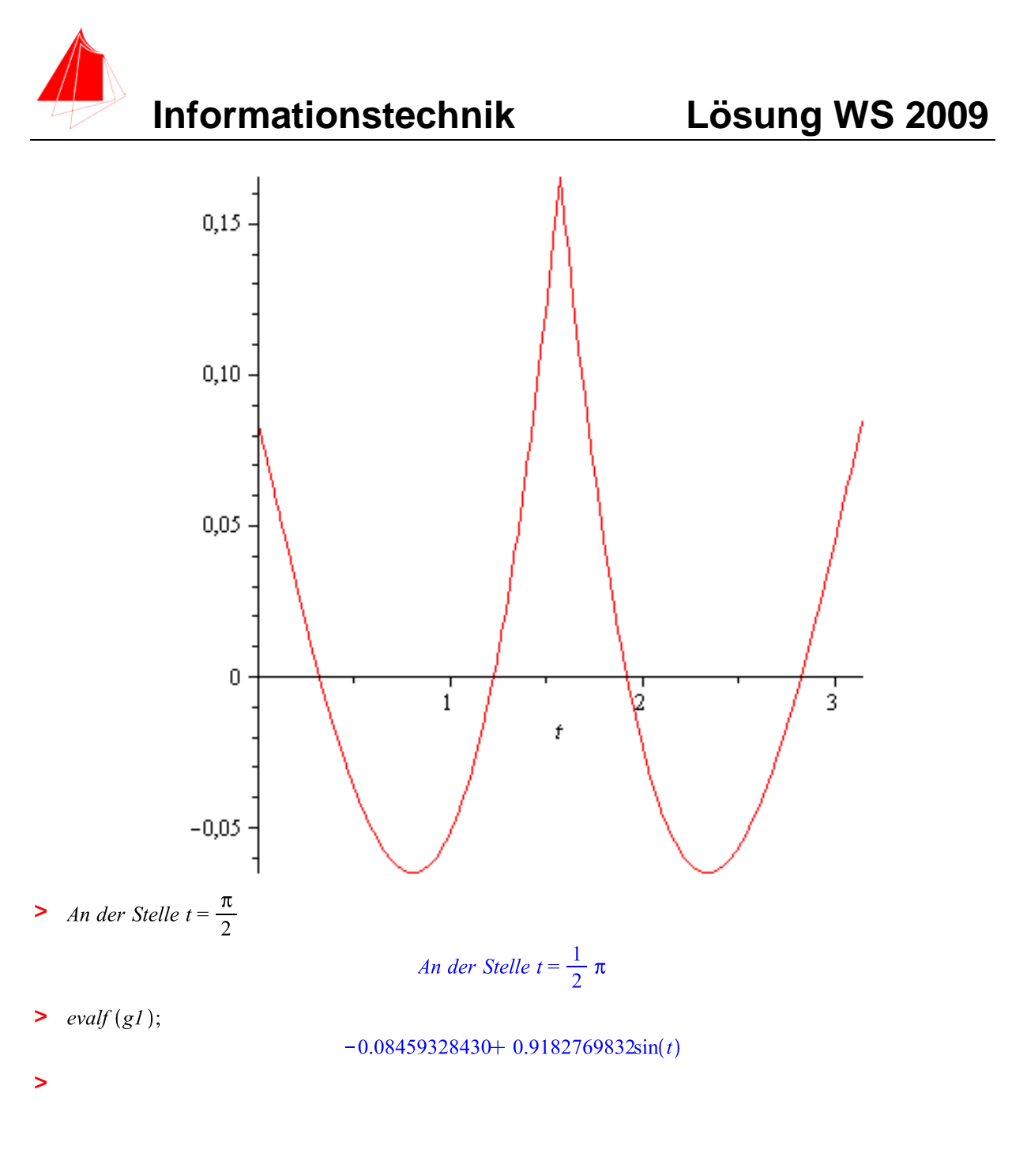

## **2. DFT**

Die Funktion:

*g*1:= −0,085 + 0,918 ⋅sin(*t*)

Wird mit der Abtastperiodendauer von 0,314s und der Blockgröße N=10 abgetastet.

- a) 1P Tragen Sie die Zeitwerte für die Abtastpunkte in die nachfolgende Tabelle ein.
- b) 1P Tragen Sie die Amplitudenwerte der Funktion in die Tabelle ein.
- c) 1P Skizzieren Sie die Funktion und deren Abtastwerte.

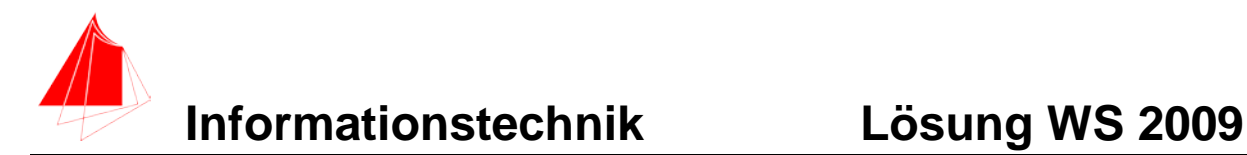

- d) 6P Berechnen Sie für die Funktion aus den Abtastwerten jeweils die skalierte DFT für m=0, m=1, m=2, m=3, m=4, m=5. Bitte mit Angabe der Formel!!!
- e) 1P Zeichnen Sie das Amplitudenspektrum der skalierten DFT für die Funktion.
- f) 2P Warum erhalten Sie nicht nur eine Frequenz?

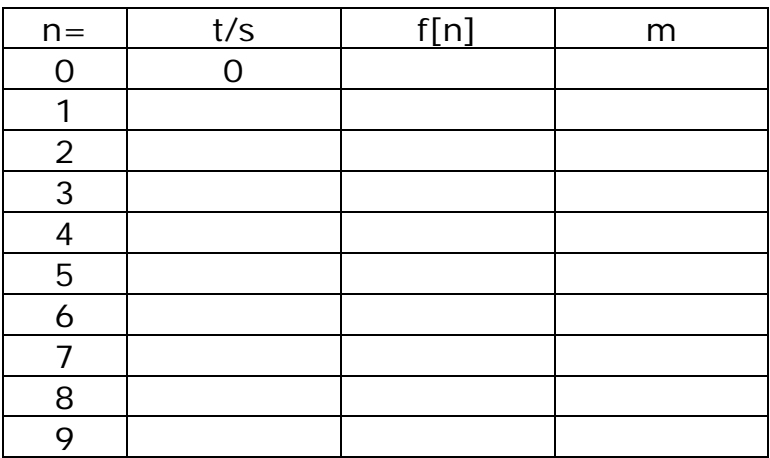

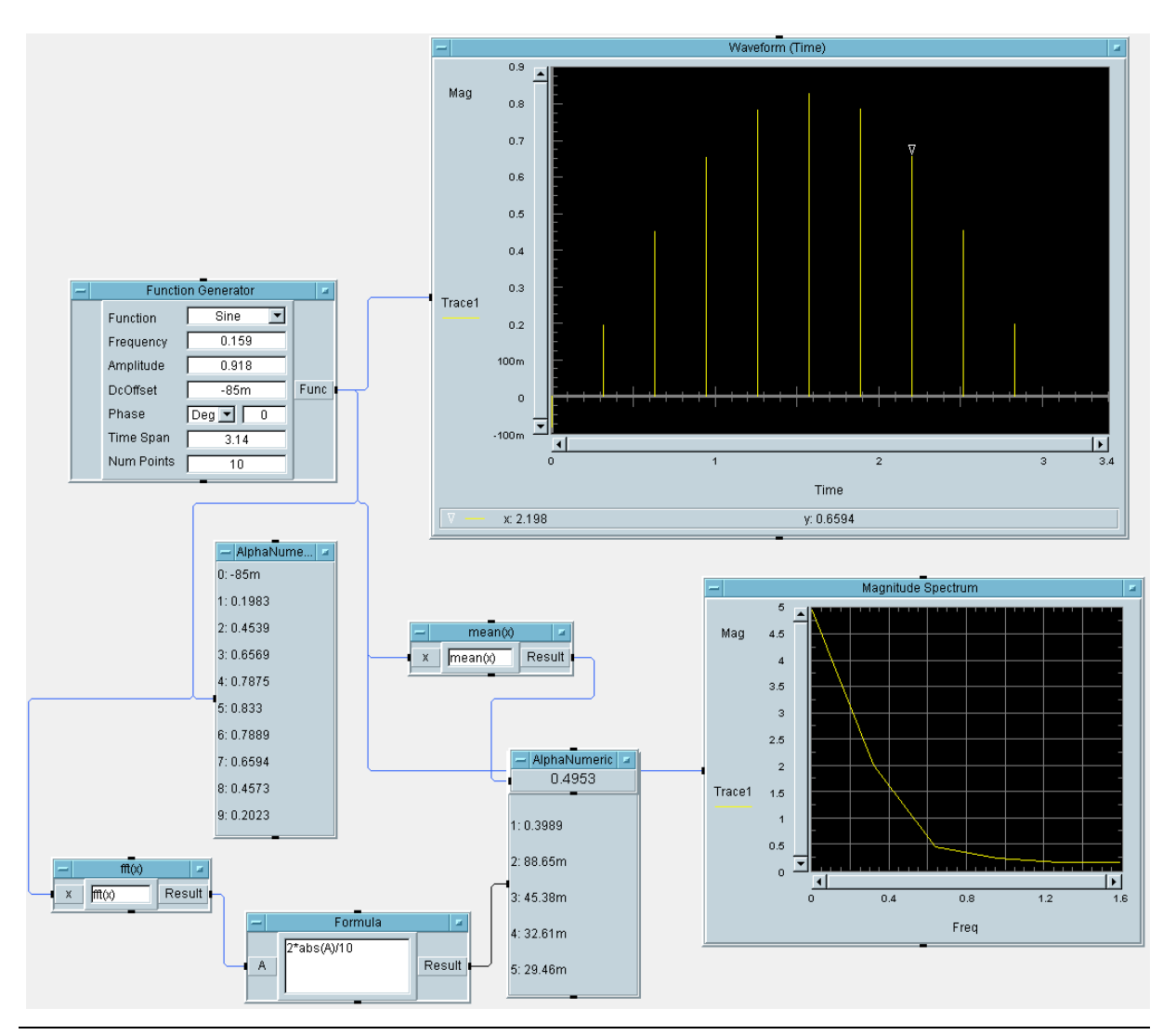

<sup>27.05.2010</sup> Prof. J. Walter, FH Karlsruhe FB MN, Moltkestr. 30, 76133 Karlsruhe, waju0001@web.de Datei:INFO\_LWS09.docx Seite: 6

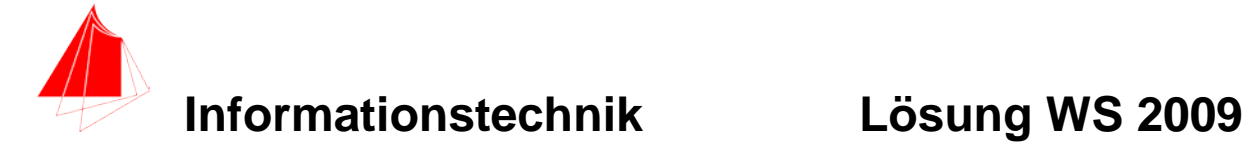

## **3. DGL - Übertragungsfunktion - Systemantwort**

Erstellen Sie für die nachfolgende Schaltung die Übertragungsfunktion.

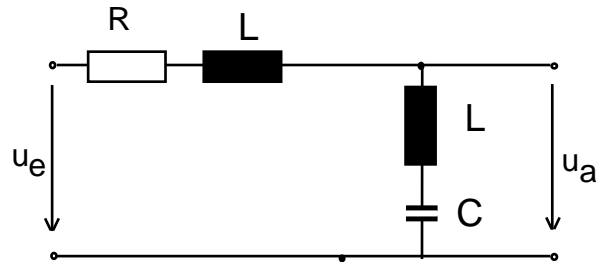

Schaltung mit R, L und C

- a) 3P Erstellen Sie die Übertragungsfunktion G1(s) Darstellung: Die höchste Potenz im Nenner hat den Faktor 1.
- b) 1P Erstellen Sie die Übertragungsfunktion G(s) für die normierten Werte R=1, C=1, L=1. Darstellung: Die höchste Potenz im Nenner hat den Faktor 1
- c) 8P Bestimmen Sie die Antwort y(t) auf die Funktion gx(t) für die normierten Werte  $R=1, C=1, L=1.$
- d) 2P Skizzieren Sie die Antwort für t=0 bis t=25.

(10P) Bestimmen Sie die Antwort y(t) des Systems  $G_2$  (s) auf die Eingangsfunktion:

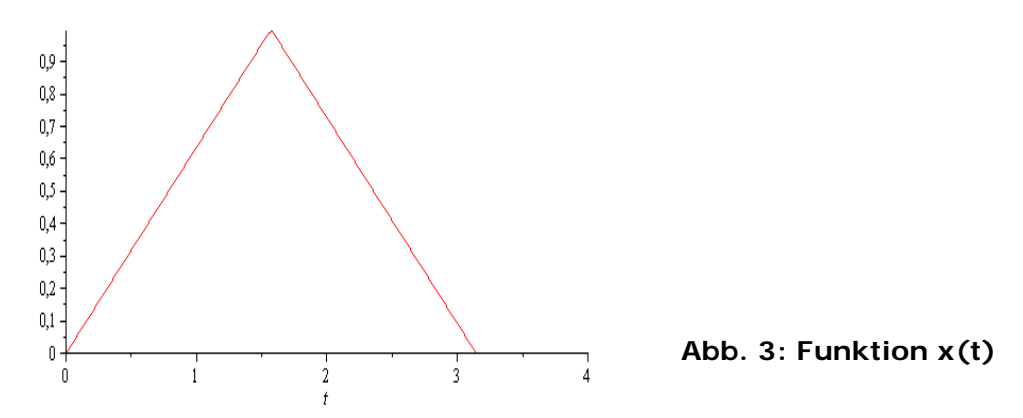

Hinweis: Schreiben Sie den Ansatz für Maple auf. Als Ergebnis genügt die Skizze. Das Ergebnis ist etwas umfangreicher. Skizzieren Sie die Eingangsfunktion.

> *restart*;  
\n> 
$$
x := \frac{\left(\text{Heaviside}(t) - \text{Heaviside}\left(t - \frac{\pi}{2}\right)\right) \cdot 1 \cdot t}{\frac{\pi}{2}} + \left(\text{Heaviside}\left(t - \frac{\pi}{2}\right) - \text{Heaviside}\left(t - \pi\right)\right) \cdot \left(-\frac{1 \cdot t}{\frac{\pi}{2}} + 2\right)
$$

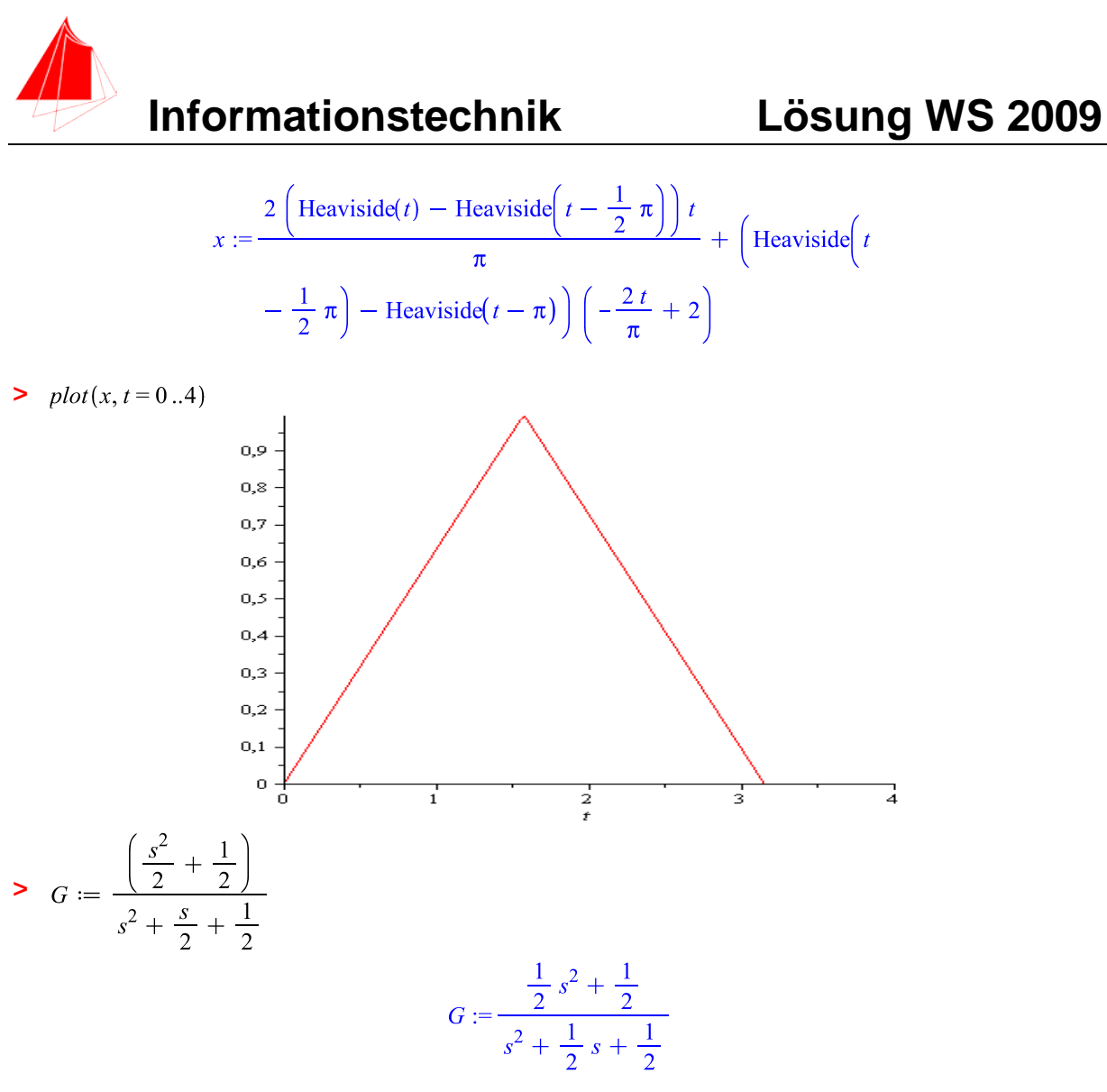

> with(inttrans);

[addtable, fourier, fouriercos, fouriersin, hankel, hilbert, invfourier, invhilbert, invlaplace, invmellin, laplace, mellin, savetable ]

**>**  $X := laplace(x, t, s);$ 

$$
X := \frac{2 - e^{-\frac{1}{2} s \pi} (s \pi + 2)}{\pi s^2} + \frac{1}{\pi} \left( 2 \text{ laplace} \left( (t - \pi) \left( \text{Heaviside} (t - \pi) - \text{Heaviside} (t - \frac{1}{2} \pi) \right) \right) \right)
$$

$$
\blacktriangleright \quad Y := X \cdot G;
$$

$$
Y := \frac{1}{s^2 + \frac{1}{2} s + \frac{1}{2}} \left( \left( \frac{2 - e^{-\frac{1}{2} s \pi} (s \pi + 2)}{\pi s^2} + \frac{1}{\pi} \left( 2 \text{ laplace} \left( (t - \pi) \left( \text{Heaviside}(t - \pi) - \text{Heaviside} \left( t - \frac{1}{2} \pi \right) \right), t, s \right) \right) \right) \left( \frac{1}{2} s^2 + \frac{1}{2} \right) \right)
$$

27.05.2010 Prof. J. Walter, FH Karlsruhe FB MN, Moltkestr. 30, 76133 Karlsruhe, waju0001@web.de Datei:INFO\_LWS09.docx Seite: 8

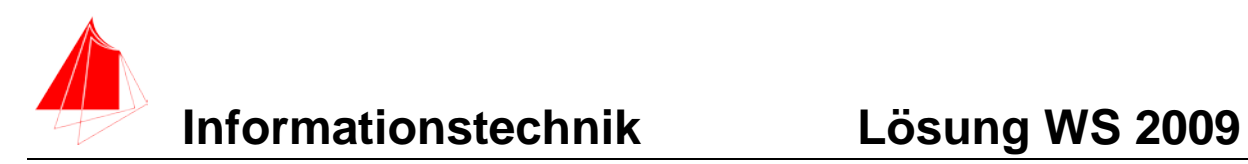

$$
y := \frac{1}{\pi} \arctan(1/\pi, t);
$$
\n
$$
y := -\frac{2}{\pi} + \frac{2t}{\pi}
$$
\n
$$
+ \frac{2}{7} \frac{\left(-\sqrt{7} \sin\left(\frac{1}{4}\sqrt{7} t\right) + 7 \cos\left(\frac{1}{4}\sqrt{7} t\right)\right) e^{-\frac{1}{4}t}}{\pi}
$$
\n
$$
+ \frac{2}{7} \frac{1}{\pi} \left(\left(-7 - 7\pi + 7t\right) \left(\sqrt{7} \sin\left(\frac{1}{4}\sqrt{7} \pi\right) + 7 \cos\left(\frac{1}{4}\sqrt{7} \pi\right)\right)\right)
$$
\n
$$
+ \sin\left(\frac{1}{4}\sqrt{7} t\right) \left(7 \sin\left(\frac{1}{4}\sqrt{7} \pi\right) - \sqrt{7} \cos\left(\frac{1}{4}\sqrt{7} \pi\right)\right)\right)
$$
\n
$$
- \frac{1}{4}t + \frac{1}{4}\pi \left(\frac{1}{4}\sqrt{7} t\right) \left(7 \sin\left(\frac{1}{4}\sqrt{7} \pi\right) - \sqrt{7} \cos\left(\frac{1}{4}\sqrt{7} \pi\right)\right)
$$
\n
$$
- \frac{1}{4}t + \frac{1}{4}\pi \left(\frac{1}{4}\sqrt{7} t\right) \left(\sqrt{7} \sin\left(\frac{1}{8}\sqrt{7} \pi\right) + 7 \cos\left(\frac{1}{8}\sqrt{7} \pi\right)\right)
$$
\n
$$
+ 7 \cos\left(\frac{1}{8}\sqrt{7} \pi\right) + \sin\left(\frac{1}{4}\sqrt{7} t\right) \left(-7 \sin\left(\frac{1}{8}\sqrt{7} \pi\right) + \sqrt{7} \cos\left(\frac{1}{8}\sqrt{7} \pi\right)\right) e^{-\frac{1}{4} t + \frac{1}{8} \pi} \text{Heaviside}\left(t - \frac{1}{2} \pi\right)
$$

 $\frac{\partial^2 f}{\partial t}$  *plot*([x, y], t = 0..25)

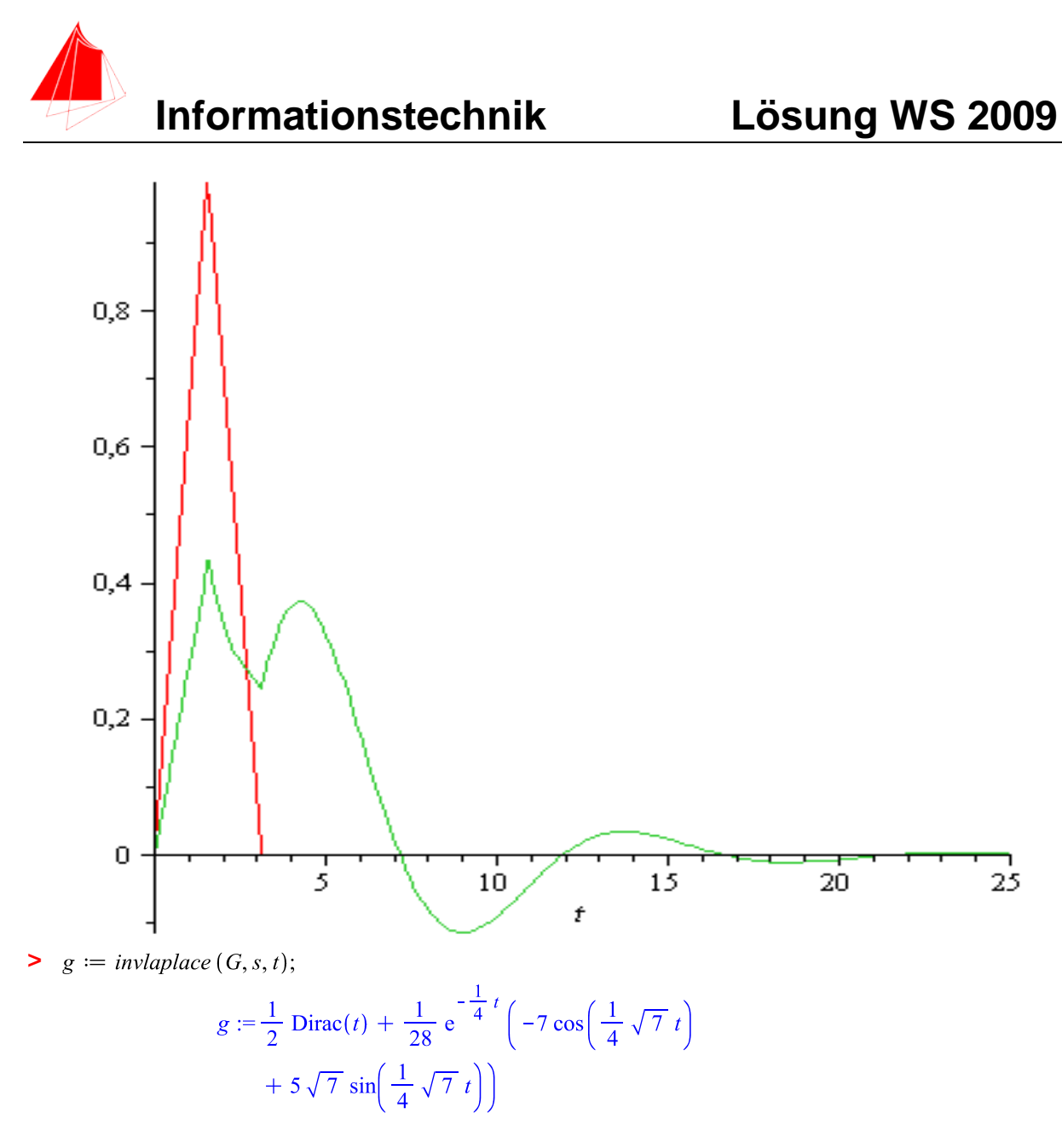

 $\frac{\partial^2 f}{\partial t^2}$  *plot*(*g*, *t* = 0..25)

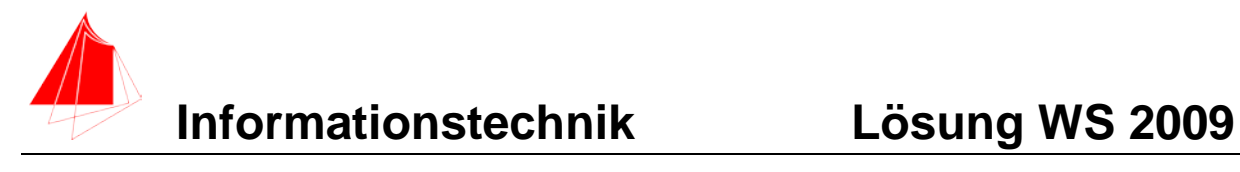

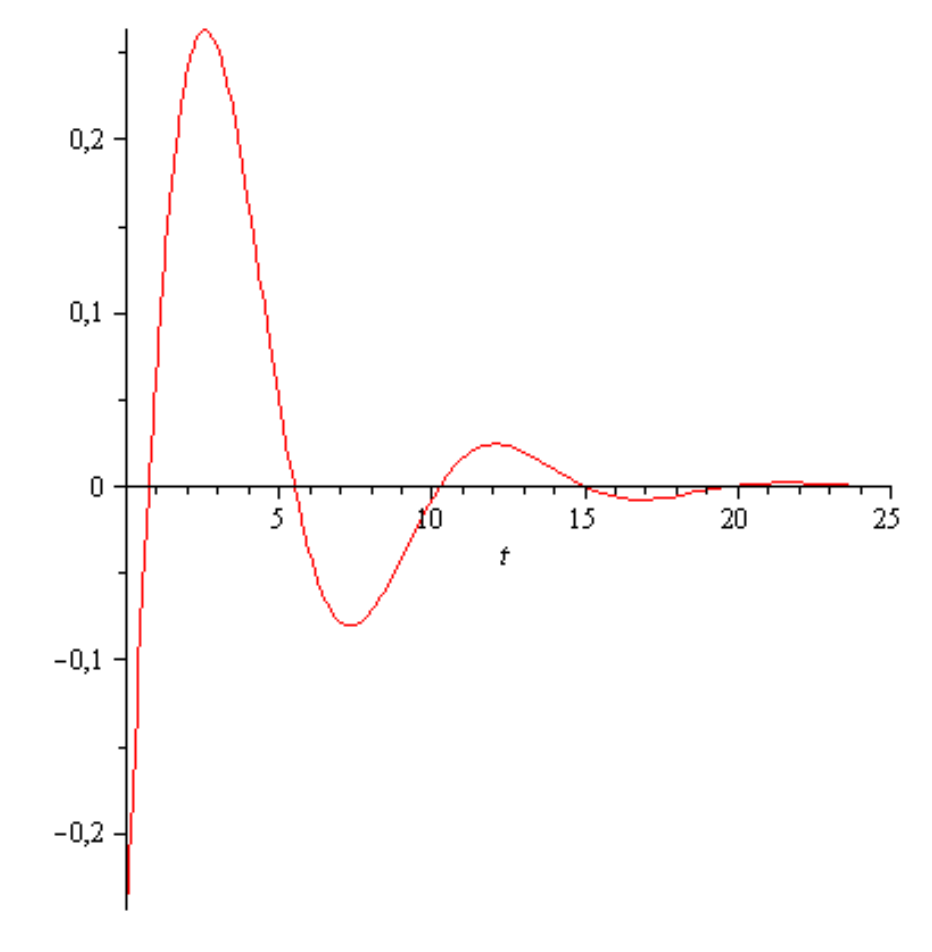

## **4 Faltung (12 Punkte)**

**>** 

Die beiden nachfolgenden Signale: Ein Dreieck und ein Rechteckimpuls werden gefaltet.

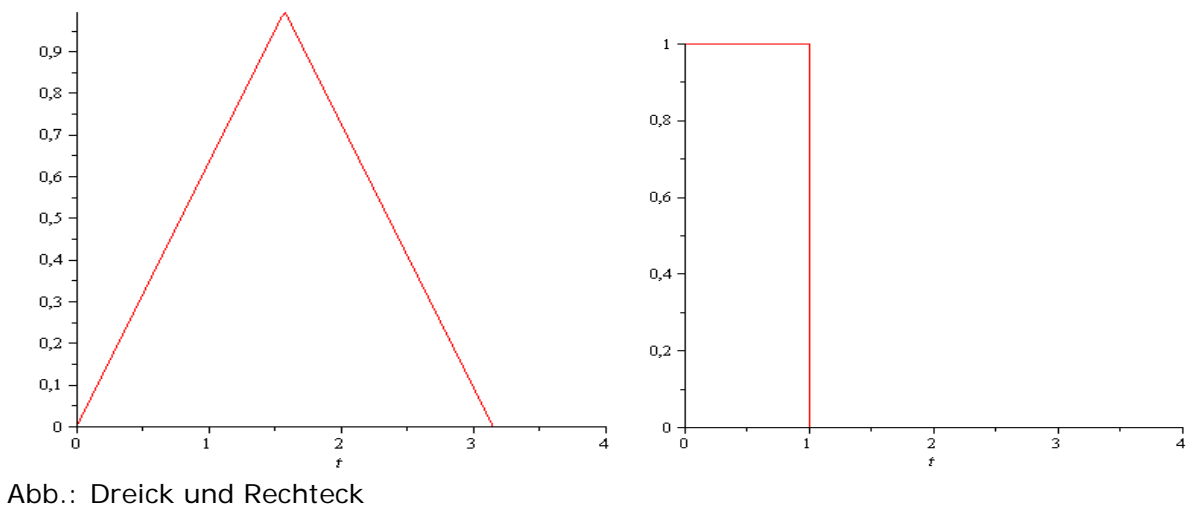

- - a) 4P Berechnen Sie das Ergebnis mit HPVEE (kleine Skizze)

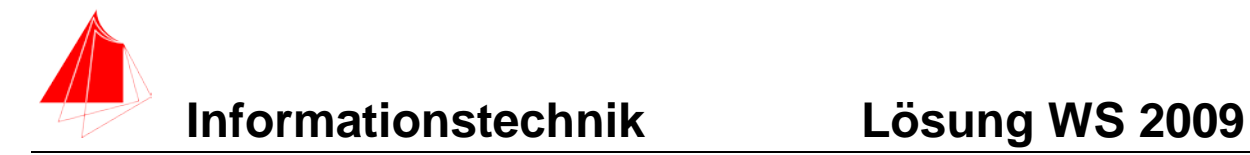

b) 8P Berechnen Sie das Ergebnis über folgenden Weg: Sie multiplizieren die Laplace-Transformierten der beiden Funktionen im Frequenzbereich und transformieren das Ergebnis in den Zeitbereich. Plotten Sie das Ergebnis.

> *restart*;  
\n> 
$$
x := \frac{\left(\text{Heaviside}(t) - \text{Heaviside}\left(t - \frac{\pi}{2}\right)\right) \cdot 1 \cdot t}{\frac{\pi}{2}} + \left(\text{Heaviside}\left(t - \frac{\pi}{2}\right) - \text{Heaviside}\left(t - \pi\right)\right) \cdot \left(-\frac{1 \cdot t}{\frac{\pi}{2}} + 2\right)
$$
  
\n $x := \frac{2\left(\text{Heaviside}(t) - \text{Heaviside}\left(t - \frac{1}{2} \pi\right)\right) t}{\pi} + \left(\text{Heaviside}\left(t - \frac{1}{2} \pi\right) - \text{Heaviside}\left(t - \pi\right)\right) \left(-\frac{2t}{\pi} + 2\right)$ 

 $\frac{\partial}{\partial t}(x, t = 0..4)$ 

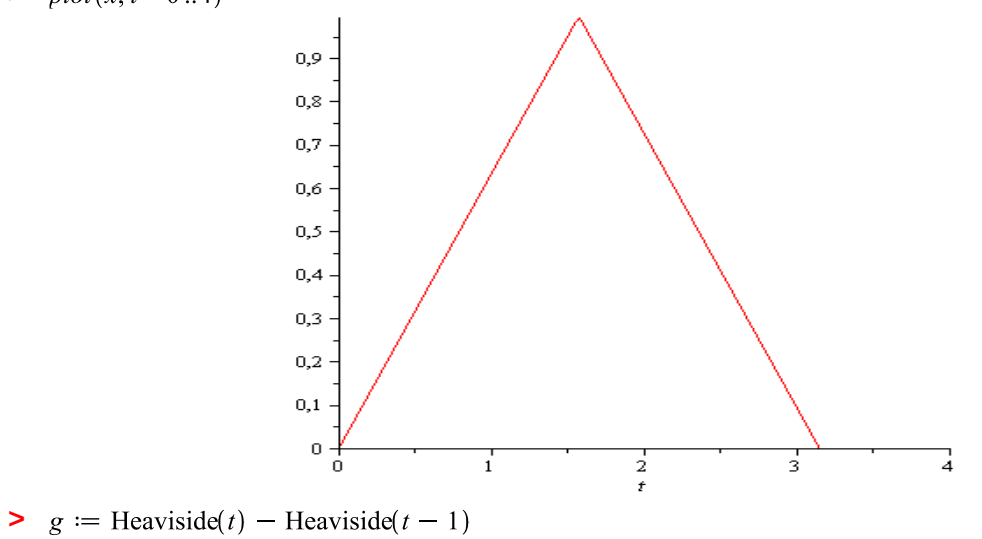

 $g :=$ Heaviside(t) – Heaviside(t – 1)

 $\frac{\partial^2 f}{\partial t^2}$  *plot*(*g*, *t* = 0..4)

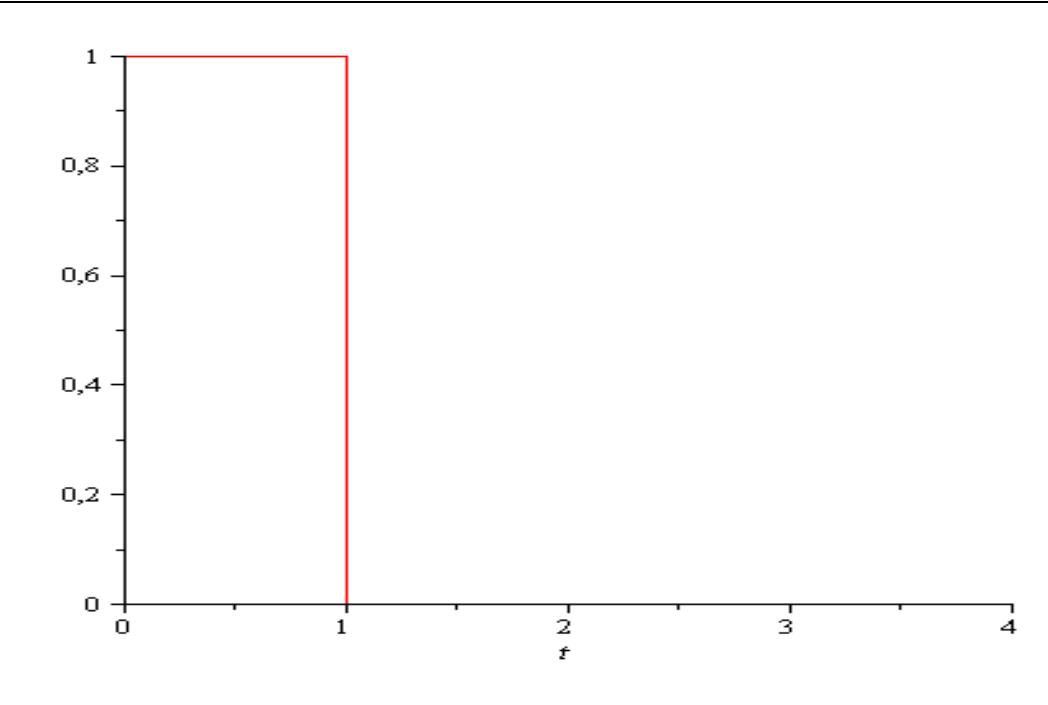

><br>> with(inttrans); **>** 

> [addtable, fourier, fouriercos, fouriersin, hankel, hilbert, invfourier, invhilbert, invlaplace, invmellin, laplace, mellin, savetable ]

 $\triangleright$  *G*  $:=$  *laplace*  $(g, t, s);$ 

$$
G:=\frac{1-\mathrm{e}^{-s}}{s}
$$

$$
\blacktriangleright \ \ X := \mathit{laplace}\,(x, t, s);
$$

$$
X := \frac{2 - e^{-\frac{1}{2} s \pi} (s \pi + 2)}{\pi s^2} + \frac{1}{\pi} \left( 2 \text{ laplace} \left( (t - \pi) \left( \text{Heaviside} (t - \pi) - \text{Heaviside} \left( t - \frac{1}{2} \pi \right) \right), t, s \right) \right)
$$

$$
\blacktriangleright \quad Y := G \cdot X
$$

$$
Y := \frac{1}{s} \left( \left( 1 - e^{-s} \right) \left( \frac{2 - e^{-\frac{1}{2} s \pi} (s \pi + 2)}{\pi s^2} + \frac{1}{\pi} \left( 2 \text{ laplace} \left( \left( t - \pi \right) - \text{Heaviside} \left( t - \frac{1}{2} \pi \right) \right), t, s \right) \right) \right)
$$

$$
y := \text{invlaplace}(Y, s, t);
$$

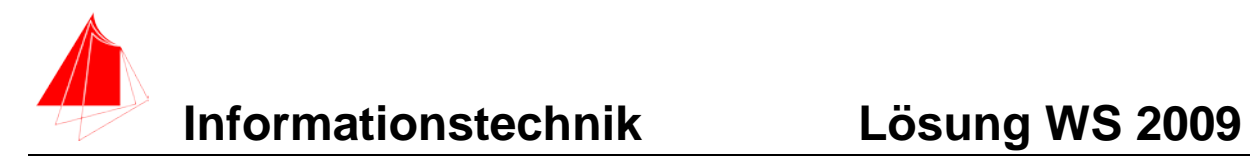

 $\mathbf{1}$ 

$$
y := \frac{t^2}{\pi} - \frac{1}{4} \frac{1}{\pi} \left( \left( 4 - 8t + 4t^2 + 4 \text{ Heaviside}(t - 1 - \pi) (t - 1 - \pi) \right) - \pi \right)
$$
\n
$$
= \pi \left( \frac{1}{2} \pi \right) - \frac{1}{2} \pi \left( \frac{1}{2} \pi \right) - \frac{1}{2} \pi \left( \frac{1}{2} \pi \right) - \frac{1}{2} \pi \right)
$$
\n
$$
= \frac{1}{2} \frac{\text{Heaviside}(t - 1)}{\pi}
$$
\n
$$
= \frac{1}{2} \frac{\text{Heaviside}(t - \frac{1}{2} \pi) (2t - \pi)^2}{\pi}
$$
\n
$$
= \frac{1}{4} \frac{\text{Heaviside}(t - 1 - \frac{1}{2} \pi) (2t - 2)^2 - \pi^2}{\pi}
$$

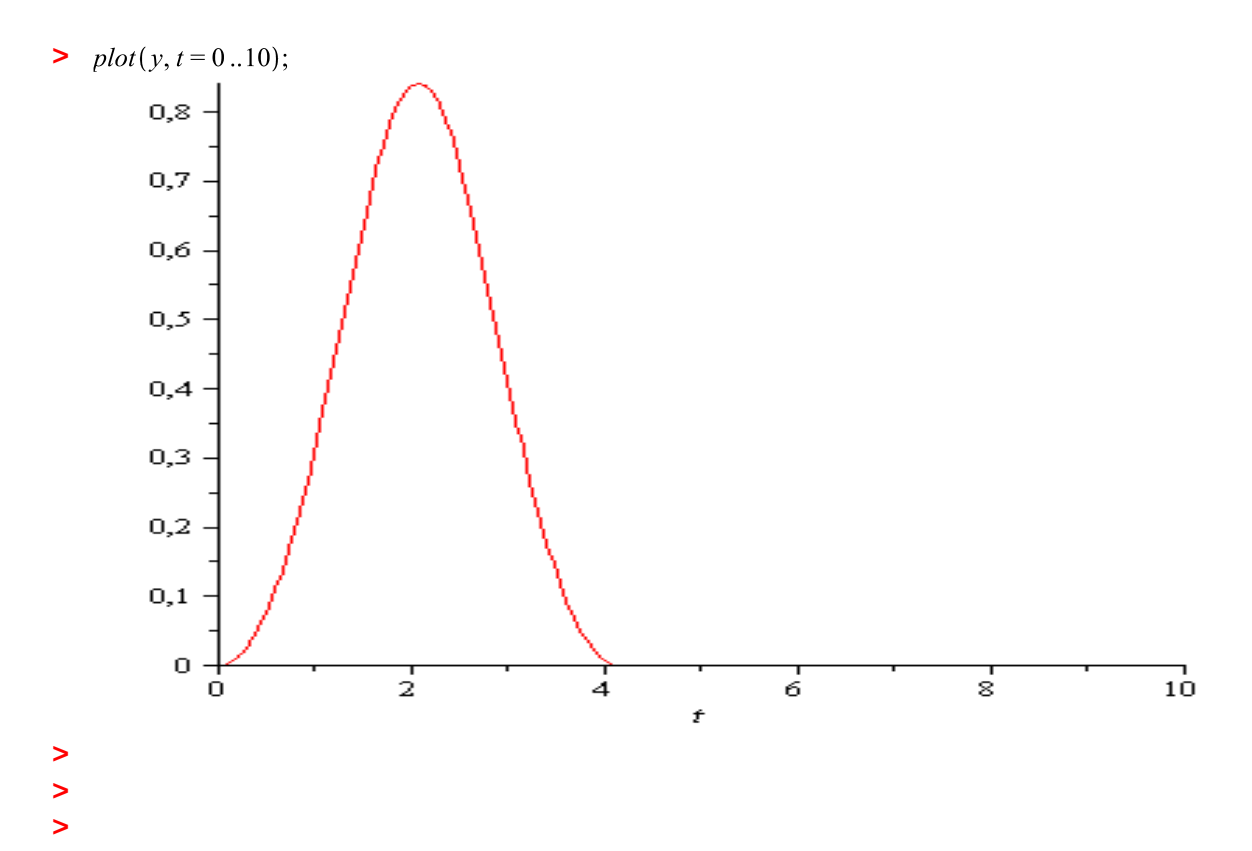

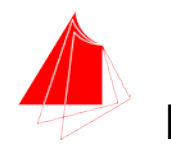

# **Informationstechnik Lösung WS 2009**

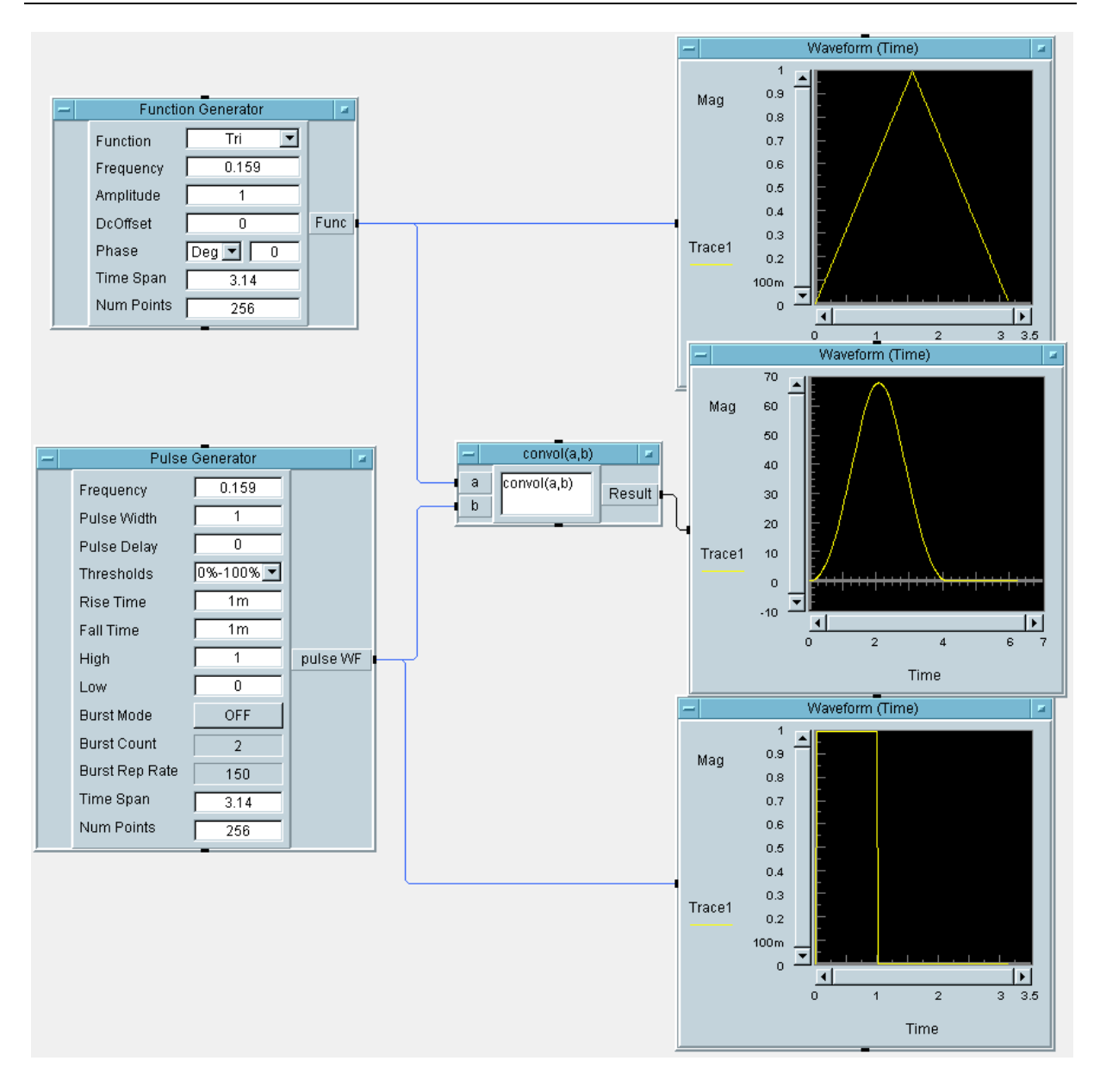